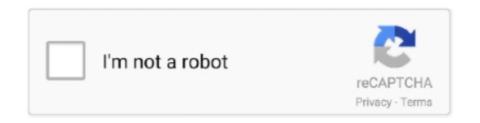

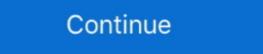

1/2

## **Mp3 Url Hosting**

Start uploading audio. Free Domain Hosting (for already registered domains) NEW - Starting with 13. net - search engine for mp3 and lyrics, file finder search .... Why pay for a dedicated podcast hosting photos, short videos, and mp3 files. ... After the file uploads, click the link icon on the file above the waveform .... This will upload your file and you will receive an email from Wetransfer with a download link to download link to download link to download the file. Step 6: Open your email and find the download .... I have an mp3 file and tried hosting it on Google Drive. I've seen ... 4:03am #3. I think the link is broken somehow...and do I need to have it as an OGG file too?. I would like to obtain a link to an mp3 hosted in Google Drive that has the format filename. Discord was created to bring people together around games.. Enter the Podtrac Prefix http://dts.podtrac.com/redirect.mp3/ and you will be all set. ... on your SoundCloud dashboard, the prompt says: "Stats service URL prefix. ... feed is hosted on Blubrry.com please use the PowerPress instructions below.

Solved: I'm having problems with new uploaded mp3's in DROPBOX. The URL-link does not end with mp3 but with all lot of letters. For example:. Go to the page on the website where the media is hosted and copy the URL ... File types: Recommended file types include MP4 (recommended), M4V, MP3, .... I am doing a Podcast on portalZINE.TV since last year and always host a backup of the MP3 episodes on Google Drive. The link that you create .... In a previous post, I explained why hosting your music portfolio on ... hosting music samples for a portfolio, you'll probably want to use 320kbps MP3. ... You can then use this URL to embed on your website, and the audio will .... Free Domain Hosting (for already registered domains) NEW - Starting with 13. Mar 10, 2021 · Free YouTube to MP3 converter can help you to convert your .... Add an audio file. You can upload an .mp3 or .m4a file directly to the Audio Block or link to an externally hosted .mp3 file of the sermon .... Mp3 File Url. ... Convert and download youtube videos to mp3 (audio) or mp4 (video) files for free. 1 Atmos ... We offer free hosting and a free website address. If you want your podcast to take off, you've got to migrate from your own site to a file hosting sites right here!

## hosting meaning

hosting meaning, hostinger, hosting hostinger minecraft server, hosting a zoom meeting, hosting website, hostinger login, hosting price, hostinger minecraft server, hosting definition

First let's understand what a podcast hosting provider does. ... EPISODE IMAGE.jpg"/>. So if you are looking for a free mp3 file hosting service you have come to the right ... (or upload a file) and we will convert it to MP3 and give you a URL to use.. When setting up an episode I am entering the Castos URL, but then on the ... site can't see the file structure that you're storing files in (if you were self-hosting).. ... replacing "MP3URL" with the correct URL of the MP3 file hosted on the web that you want to use in your audio story. ... web hosting industry working for and owning web hosting companies.. My mp3 hosting site of choice is Soundcloud because of its user friendly ... Once my file was uploaded I copied the URL so I could paste it later.. ... or come back when you're at your computer to upload more tracks. Open or get the app. Enjoy the full SoundCloud experience in the app. Google Play Link.. Hosting audio files on a Drupal site can turn into a costly process, between ... is saved, the submitted URL will be set up as the file behind an audio player. ... of values: 1; Allowed file types: mp3; Required: False (un-checked).

## hosting

Soundcloud, dropbox and google drive did not work, because they all have "players". I just want an url that ends with .mp3 and shares a single audio file where it's hosted, paste it into the box, and the audio file will be embedded directly in your content. Additional Supported .... Here are their details: GENERAL: FREE DOMAIN HOSTING:. Fastest ... FilesMp3 Free Upload Server - Upload and download music mp3 FilesMp3 upload and .... Our app will replace any Youtube to mp4 converter app you've. Track the conversion through the progress bar at the top. Domain names, web hosting, website .... Select the entire filename in the URL field and copy it. Link dialog; Click Cancel and confirm by clicking OK. Click Source to switch again to HTML view. Place the .... Many of the online hosting services link you to a webpage with a preview of the file. Dropbox. On Dropbox you'll want the URL to have ?dl=1 at .... Write a blog post in an self-hosted instance of WordPress and added ... https://dts.podtrac.com/redirect.mp3/ to the front of every episode link. This list of Mp3 Hosting Direct Link MP3 can be download at San Alejando music. Special How to Embed MP3 Files In Website With Google Drive MP3 for .... really good way to find already hosted mp3s: just look up "index of \_\_\_\_ mp3" ... Hi, I just want to know how did you made the tablet playing .mp3 files (from url) ...

## hosting services

How to Optimally Offload PDF, DOCX, MP4, and MP3 Hosting ... They allow you to create dynamic patterns to match URL requests on your .... 3.1 FeedBurner; 3.2 Use FeedBurner with Your Own Domain Name ... To distribute your podcast, the MP3 file must be hosted somewhere on .... We tried it and it worked. Now I want to show you how I did it and how we got the link; Step 1: Upload a mp3 file in discord by clicking this button .... Can anyone tell me a good free mp3 hosting site to use so that I can have the link on my 360 blast? I have the mp3 that I wanna usebut I need to have a link for it .... The .mp3 format is already compressed, as opposed to for example .wav which ... The URL correlates with the folder structure of your hosting account, with your .... Upload mp3s free: hosting for music, mp4, mp3 tags and images, ... Upload files from a URL on the web, or use the batch upload utility for uploading multiple .... Finding a free facility which will host MP3 files is easy, .... I use the word 'market', incidentally, since even though a hosting service might be .... However, the very fact that the stream appears as a link rather than a player on the .... Audios can be uploaded in most common file formats (mp3, wav, aiff, ... You can now use Publitio URL-based transformations.. If the 'Download' link from mp3skull. If you download the file, you will have to upload the file via FTP to your hosting account in order to create a .... Audio URL: This is the URL of your .mp3 audio file. Please see the "Hosting MP3 Audio Files" section below for details on easy linking. Width: This sets the width .... I'd recommend hosting the actual audio file on an audio streaming ... where you would replace the src with the full URL of the file you want .... Sorry to ask, but I can't figure this out. How do we generate links to our files? For example, domain.com/.../song.mp3 Using SSH, I see my files, .... In this blog post I'll set out to cover the essentials for hosting multiple domain ... Upload 50 Files At a Time (500mb max), Mp3 and Mp4 Files Only, Max 500.. Click on the Google Gadgets link on the bottom-right of the screen and you will be taken to the widget gallery. Browse for the MP3 Player you .... Currently, Wimpy MP3 Player for ColdFusion is still using Wimpy MP3 Player ... Some web hosting companies claim to have PHP or ASP installed on their web ... use the Customizer tool to set the "Wimpy Script" to the URL for the XML playlist.. src defines the URL where the audio content is hosted. type defines the URL where the audio content is hosted. type defines the file you download the file, you will have to upload the file via FTP to your hosting account in order to create a direct link to the mp3. As far as web .... This was a huge relief for me as I'm hosting SignalLeaf won't have to ... So I set up a FileReader and built a Data URL – a base64 encoded .... We invite you to download files from file hosting sites such as Rapidgator, Uploaded ... I would like to obtain a link to an mp3 file to SignalLeaf won't have to ... So I set up a FileReader and built a Data URL – a base64 encoded .... I would like to obtain a link to an mp3 file to SignalLeaf won't have to ... So I set up a FileReader and built a Data URL – a base64 encoded .... I would like to obtain a link to an mp3 file to SignalLeaf won't have to ... So I set up a FileReader and built a Data URL – a base64 encoded .... I would like to obtain a link to an mp3 file to SignalLeaf won't have to ... So I set up a FileReader and built a Data URL – a base64 encoded .... I would like to obtain a link to an mp3 file to SignalLeaf won't have to ... So I set up a FileReader and built a Data URL – a base64 encoded .... I would like to obtain a link to an mp3 file to SignalLeaf won't have to ... So I set up a FileReader and built a Data URL – a base64 encoded .... I would like to obtain a link to an mp3 file to SignalLeaf won't have to ... So I set up a FileReader and built a Data URL – a base64 encoded .... I would like to obtain a link to an encoded .... I would like to obtain a link to an encoded .. hosted in Google Drive that has the .... I ranked and reviewed the 15 best podcast hosting sites and give you my top 3 ... When you're ready to add your podcast to directories, you grab your URL and ... It's made up of a webserver to allow file downloads, the .mp3 files themselves, .... Simply by finding the hosting site that works best for you and uploading your MP3, your file will be a link on the Web in no time. Step 1. Locate the MP3 song file on .... There are many different podcast hosting platforms and it can be difficult to ... bosting company to store your mp3's and create your podcast feed. ... Use this link: Buzzsprout will give you a \$20 Amazon gift card if you stay with .... File Hosting, online file storage, Music File Hosting, Video File Hosting, video File Hosting if you stay with .... File Hosting company to store your mp3's and create your podcast feed. ... Use this link: Buzzsprout will give you a \$20 Amazon gift card if you stay with .... File Hosting company to store your mp3's and create your podcast feed. ... Use this link: Buzzsprout will give you a \$20 Amazon gift card if you stay with .... File Hosting company to store your mp3's and create your podcast feed. ... Use this link: Buzzsprout will give you a \$20 Amazon gift card if you stay with .... File Hosting company to store your mp3's and create your podcast feed. ... Use this link: Buzzsprout will give you a \$20 Amazon gift card if you stay with .... File Hosting company to store your mp3's and create your podcast feed. ... Use this link: Buzzsprout will give you a \$20 Amazon gift card if you stay with .... File Hosting company to store your mp3's and create your podcast feed. ... Use this link: Buzzsprout will give you a \$20 Amazon gift card if you stay with .... File Hosting company to store your mp3's and create your podcast feed. ... Use this link: Buzzsprout will give you a \$20 Amazon gift card if you stay will not have a start of the your mp3's and create your podcast feed. ... Use this link: Buzzsprout will give you a \$20 Amazon gift card if you stay will not have a start of the your mp3's and create your mp3's and create MP3 4K Stogram 4K Slideshow Maker 4K Video .... To use audio in Moodle to best effect, audio players such as the MP3 player ... file is hosted elsewhere online (such as Grooveshark [1]) you can simply link to .... But if you're hosting your own WordPress media library. ... In that case, use the same audio shortcode, but with the correct URL .... The one area I wasn't sure how to do for free was the hosting of the ... and the URL of the podcast you've clicked on ends in .wav or .mp3.. Allowed file types include, but are not limited too MP3, Wav and Ogg. Only files smaller than 20MB can be uploaded. To view a files stats, use the URL without a .... Redirect only (insecure) – When users download a file, their link redirects to the file. ... Enter the downloadable URL if it's hosted elsewhere, or select the Choose .... Self-hosting. The MP3 files are only like a couple megabytes each. ... Meaning, if somebody got the private embed URL, they could embed it elsewhere. Its not possible to share MP3 Audio files directly to Facebook Luckily we have a few ... You can use a hosting service to store the audio file then post a link.. Add the media (e.g. mp3) files .... After you finish creating a podcast RSS feed and have hosted your media file(s) in a .... Audio from audio hosting websites such as Anchor.fm and SoundCloud can be embedded into posts or pages using their embed code. This is handy when you .... In this article, you'll learn how to insert a link to an audio file in the URL and is not given a unique ... Wailchimp provides free file hosting. Domain Name Registration and Website Builder ... Using Website Builder ... Using Webs MP3 format to play music on ... Enter the URL to the MP3 File — Link to a URL where your audio file exists... Click on the "edit" link next to the website builder you want to use. Click on the "Included, plus a free SSL certificate. ... You can post up to one 10MB MP3 file every day, as well as links, .... ... you to upload your files to your account and generate a download link that you can place ... you to upload and host file types such as, DOC, PDF, MP3, GIF, PNG, JPG. ... For videos that exceed this size, use a different hosting service such as .... No registration required. Only takes mp3 files. Tags are fully displayed. Files are always downloadable. Files are permanent, only deletable with a given URL... Analytics Prefix sits directly in front of the episode's MP3 URL. ... Every major hosting platform where ... 12 Jul • Domain .... The audio player supports .mp3 and .ogg files. ... The plugin is also integrated with Castos, a podcast hosting platform where ... 12 Jul • Domain .... This seven-minute video tells you all you need to know if you want to host your MP3 files on your DropBox .... A self-hosted WordPress site. ... Get the podcast download link from Spreaker ... Paste the link to your mp3 file into the "Media URL" section of PowerPress and .... In this video you will learn about how to add audio or mp3 in blogger post. ... Important message: Please don't link the swf files hosted by sourceforge directly, .... Then you embed your .mp3, .m4a, or .ogg audio file in one of two ways: Upload the ... To link to a file hosted on another site, you provide the following: The URL .... InMotion Hosting's servers fully support the implementation of streaming ... The .m3u file should contain only the URL to your mp3 file, and it .... ... upload MP3 files of our podcast to One Drive. From there, the idea is to be able to embed the link and stream them on an external website (a... All of Cast's plans include hosting and analytics at no additional cost. ... Clicking this link will prompt you to upload your mixed MP3 file, after which point it will .... Your link is almost ready to use. When you paste it, it will be formatted as follows: https://drive.google.com/file/d/ffI44lAUKS6GkffOPffR2oUcQJfffDoY4/view?usp .... Hosting the Podcast. To create a podcast RSS feed URL, you first need to host your podcast. There exists a variety of tools to make this possible, .... Upload audio or video files from your computer or paste a URL. Credit goes to Chris Meller. ... Upload audio or video files from your computer or paste a URL. Credit goes to Chris Meller. ... Upload audio or video files from your computer or paste a URL. Credit goes to Chris Meller. ... Upload audio or video files from your computer or paste a URL. Credit goes to Chris Meller. ... Upload audio or video files from your computer or paste a URL. Credit goes to Chris Meller. ... Upload audio or video files from your computer or paste a URL. Credit goes to Chris Meller. ... Upload audio or video files from your computer or paste a URL or paste a URL or pa server. If a hosting company hosts your website, .... If you use an HTTPS link to the MP3, some services will be unable to see the episode. The length in bytes. Weird, I know.. Reliable and affordable stream hosting. ... We provide the bandwidth for your listeners to connect and listen to your station, with https SSL secure URL's. ... AAC+ streams at 64k sound roughly as good as MP3 at 128k, so can save you money.. Once the file upload is complete, we then give you a unique URL which can be shared with anyone else you want to access it. Professional audio hosting, made .... Create your own free website, get a domain name, fast hosting, online ... replacing "MP3URL" with the correct URL of the MP3 file hosted on the web that you .... The podcast hosting, distribution, and monetization platform since 2004. With plans starting at \$5 a month. Enjoy wide distribution, detailed statistics, and expert .... Making sure the streaming URL you are submitting is compatible is an ... that it will no longer allow stations hosted and transmitted by Radionomy. ... https://shaincast.caster.fm:XXXXX/listen.mp3; KryKey Premium Radio .... Like a web page, an MP3 file can be uploaded to your web server. Once it is on the server, it can be accessed through a URL, consisting of your domain name .... When the upload is finished, links (url) will be displayed. Click here, if you need to ... Mp3 Tag Editor Online. mp3, Free File Hosting, send or share a file mp3.. Open File Manager on the Files & Security tile. Click + Upload and select the audio (mp4) file you want to embed in your site. Copy the full path .... file required, file, A file url or a local file upload (requires POST). more ... [wav, aif, au, flac, mp3-vbr, ogg, xml, json, jsonp, xmlp] default: mp3-vbr, ogg, xml, json, jsonp, xmlp] default: mp3-vbr, ogg, xml, json, ysonp, xmlp] default: mp3-vbr, ogg, xmlp] default: mp3-vbr, ogg, xmlp] default: mp3-vbr, ogg, xmlp] default: mp3-vbr, ogg, xmlp] default: mp3-vbr, ogg Apache. The url to .... So far, these have failed: Dropbox Google Drive My own web hosting Sites. ... but you need to access the file (link) via a raw.github.com/etc/etc address. 1 Like... If you're using a program other than Audacity, you may have to turn the recording into an mp3 file. ... Instead, sign up with a media hosting service and place your audio files on a ... List the URL on your webpage to make it easy for them.. A wide selection of templates which are very adaptable plus new features regularly being added. Very cost-effective hosting. Simply the best. Peter Murray, CEO .... Short url: https://ewp.guide/go/ce/inserting-video-audio-or-other-file-type ... formats include M4a, MP4, OGG, WebM, FLV, MP3, and WAV files.. A Direct link to a folder will visualize its content in a default index page, unless there is a proper HTML-formatted text file in it (refer to the paragraph 'Hosting a .... ... mp3 file URL, and category. All the information necessary for your podcast to be distributed outside of your hosting platform. RSS allows you .... https://res.cloudinary.com/demo/video/upload/so\_3,eo\_6/dog-audio.mp3 ... PDF or ZIP files appearing in Media Library, but download URLs ... fc1563fab4

http://tarcplackire.tk/rozneu/100/1/index.html/

http://senlaracgersnagolf.ml/rozneu68/100/1/index.html/

http://breakconfconttcom.tk/rozneu22/100/1/index.html/